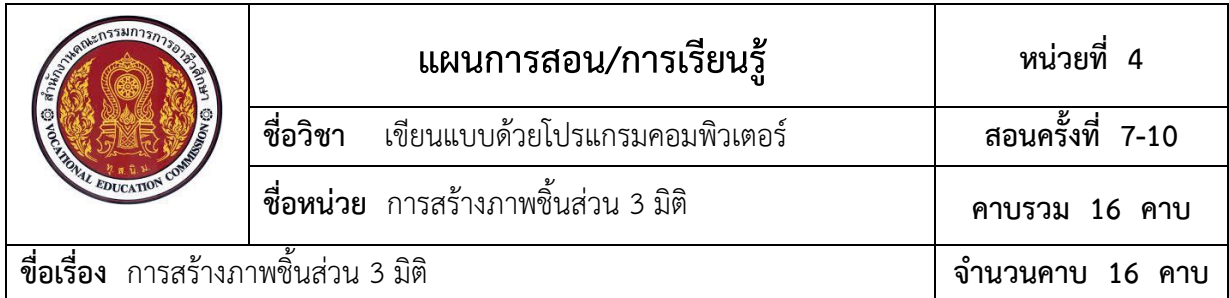

## **หัวข้อเรื่อง**

- 1. คำสั่งในโหมด 3D Model
- 2. คำสั่งการสร้างภาพ 3 มิติ (3D Model Create)
- 3. คำสั่งการปรับแต่งแก้ไขภาพ 3 มิติ (Modify & Pattern)
- 4. คำสั่งการกำหนดระนาบการสร้างชิ้นส่วน (Work Features)
- 5. การสร้างภาพชิ้นส่วน 3 มิติ

# **สาระสำคัญ**

การสร้างภาพชิ้นส่วน 3 มิติ ด้วยโปรแกรม Autodesk Inventor จะมีขั้นตอนในการสร้างต่อ จากไฟล์ภาพสเกตซ์ 2 มิติ (2D Sketch) ที่มีกำหนดความสัมพันธ์ด้านเงื่อนไขรูปทรง (Constrain) และ การกำหนดขนาด (Dimension) ที่มีความสมบูรณ์แล้วจึงใช้คำสั่งฟีเจอร์ต่างๆ (Feature) ในโหมด 3D Model กำหนดให้เป็นภาพชิ้นส่วน 3 มิติ ซึ่งจะเป็นลักษณะการสร้างวัตถุทรงตันแบบต่างๆ แล้วจึงจะ สามารถนำชิ้นส่วนที่สร้างไปใช้ในการประกอบ (Assembly ) ต่อได้ไป

# **สมรรถนะประจำหน่วย**

สร้างภาพชิ้นงาน 3 มิติได้

# **จุดประสงค์การสอน/การเรียนรู้ จุดประสงค์ทั่วไป**

เพื่อให้ผู้เรียนมีความรู้เกี่ยวกับ คำสั่งในโหมด 3D Model คำสั่งการสร้างภาพ 3 มิติ (3D Model Create) คำสั่งการปรับแต่งแก้ไขภาพ 3 มิติ (Modify & Pattern) คำสั่งการกำหนดระนาบ การสร้างชิ้นส่วน (Work Features) และการสร้างภาพชิ้นส่วน 3 มิติ

#### **จุดประสงค์เชิงพฤติกรรม**

- 1. บอกความหมายคำสั่งในโหมด 3D Model ได้
- 2. บอกความหมายคำสั่งสร้างภาพ 3 มิติ (3D Model Create) ได้
- 3. บอกความหมายคำสั่งการปรับแต่งแก้ไขภาพ 3 มิติ (Modify & Pattern) ได้
- 4. บอกความหมายคำสั่งการกำหนดระนาบการสร้างชิ้นส่วน (Work Features) ได้
- 5. สร้างภาพชิ้นส่วน 3 มิติตามแบบที่กำหนดได้

6. มีคุณธรรม จริยธรรม และกิจนิสัยในการทำงานด้วยความรับผิดชอบ ประณีต รอบคอบ ตระหนักถึงความปลอดภัยและคุณภาพงาน

### **เนื้อหาสาระ**

- 1. คำสั่งในโหมด 3D Model
- 2. คำสั่งการสร้างภาพ 3 มิติ (3D Model Create)
- 3. คำสั่งการปรับแต่งแก้ไขภาพ 3 มิติ (Modify & Pattern)
- 4. คำสั่งการกำหนดระนาบการสร้างชิ้นส่วน (Work Features)
- 5. การสร้างภาพชิ้นส่วน 3 มิติ

#### **กิจกรรมการเรียนรู้**

ผู้สอนจัดเตรียมเอกสารและวัสดุอุปกรณ์ที่ใช้ประกอบการเรียนการสอนให้พร้อม เมื่อผู้เรียนเข้า ห้องเรียนเรียบร้อยแล้วจึงเรียกชื่อผู้เรียน และจดบันทึกลงในสมุดบันทึกเวลาเรียน

### **ขั้นสนใจปัญหา**

นำเข้าสู่บทเรียนโดยชี้แจงหัวข้อเรื่องของเนื้อหาสาระในหน่วยการเรียน

### **ขั้นศึกษาข้อมูล**

- 1. อธิบายคำสั่งในโหมด 3D Model
- 2. อธิบายและสาธิตการใช้คำสั่งการสร้างภาพ 3 มิติ (3D Model Create)
- 3. อธิบายและสาธิตการใช้คำสั่งการปรับแต่งแก้ไขภาพ 3 มิติ (Modify & Pattern)
- 4. อธิบายและสาธิตการใช้คำสั่งการกำหนดระนาบการสร้างชิ้นส่วน (Work Features)
- 5. อธิบายและสาธิตการสร้างภาพชิ้นส่วน 3 มิติ

### **ขั้นพยายาม**

- 1. ซักถามผู้เรียนในสิ่งที่ได้อธิบายไปแล้ว
- 2. ผู้เรียนทบทวนเนื้อหาโดยการศึกษารายละเอียดจากหนังสือเรียน
- 3. ผู้เรียนทำแบบฝึกหัด
- 4. ผู้เรียนปฏิบัติตามใบงาน
- 5. ผู้เรียนทำแบบทดสอบหลังเรียน

# **ขั้นสำเร็จผล**

- 1. เฉลยแบบฝึกหัด และแบบทดสอบร่วมกับผู้เรียน
- 2. ประเมินผลการปฏิบัติงาน ตามใบงานร่วมกับผู้เรียน
- 3. ผู้สอนกับผู้เรียนร่วมกันอภิปรายสรุป ซักถามข้อสงสัย

## **หลักฐานการเรียนรู้**

- **1. หลักฐานความรู้** หนังสือเรียน วิชาเขียนแบบด้วยโปรแกรมคอมพิวเตอร์
- **2. หลักฐานการปฏิบัติงาน**
	- 2.1 แบบฝึกหัด
	- 2.2 ใบงานปฏิบัติ

## **การประเมินผลการเรียนรู้**

- 1. แบบทดสอบก่อนเรียนหลังเรียน
- 2. ใบงานปฏิบัติ
- 3. แบบประเมินพฤติกรรมคุณลักษณะอันพึงประสงค์ของผู้เรียน

## **กิจกรรมเสนอแนะ/งานที่มอบหมาย (ถ้ามี)**

ให้ผู้เรียนส่งแบบฝึกหัด เรื่องการสร้างภาพชิ้นส่วน 3 มิติ

### **เอกสารอ้างอิง**

หนังสือเรียน วิชาเขียนแบบด้วยโปรแกรมคอมพิวเตอร์ รหัสวิชา 20102-2002

### **การบูรณาการปรัชญาเศรษฐกิจพอเพียง และคุณลักษณะ 3D แก่ผู้เรียน**

### **ปรัชญาเศรษฐกิจพอเพียง**

ผู้เรียนมีความเพียรพยามยาม กระตือรือร้น และมีเหตุมีผลในการปฏิบัติกิจกรรมการเรียน ร่วมกับผู้อื่น คือเงื่อนไขสำคัญของหลักวิชาความรู้ รอบคอบ และระมัดระวัง

#### **คุณลักษณะ 3D**

#### **ด้านประชาธิปไตย (Democracy)**

 กิจกรรมการเรียนการสอน ส่งเสริมให้ผู้เรียนได้รับฟังและแสดงความคิดเห็นได้อย่างอิสระ รวมทั้งการแสดงออกด้วยการนำเสนอหน้าชั้นเรียน

### **ด้านคุณธรรม จริยธรรม และความเป็นไทย (Decency)**

ผู้เรียนมีน้ำใจ ให้ความร่วมมือ ช่วยเหลือการปฏิบัติกิจกรรมการเรียนต่อครูผู้สอนและเพื่อน

### **ด้านภูมิคุ้มภัยจากยาเสพติด (Drug-Free)**

การส่งเสริมให้ผู้เรียนมีส่วนร่วมต่อกิจกรรมการเรียนการสอน เป็นการส่งเสริมให้ผู้เรียนรู้จักการ เอาใจใส่ต่อการเรียน เอาใจใส่ต่องานที่ได้รับมอบหมาย มีน้ำใจ ให้ความร่วมมือ มีเหตุมีผลจะเป็น ภูมิคุ้มกันภัยจากยาเสพติดให้กับผู้เรียนได้

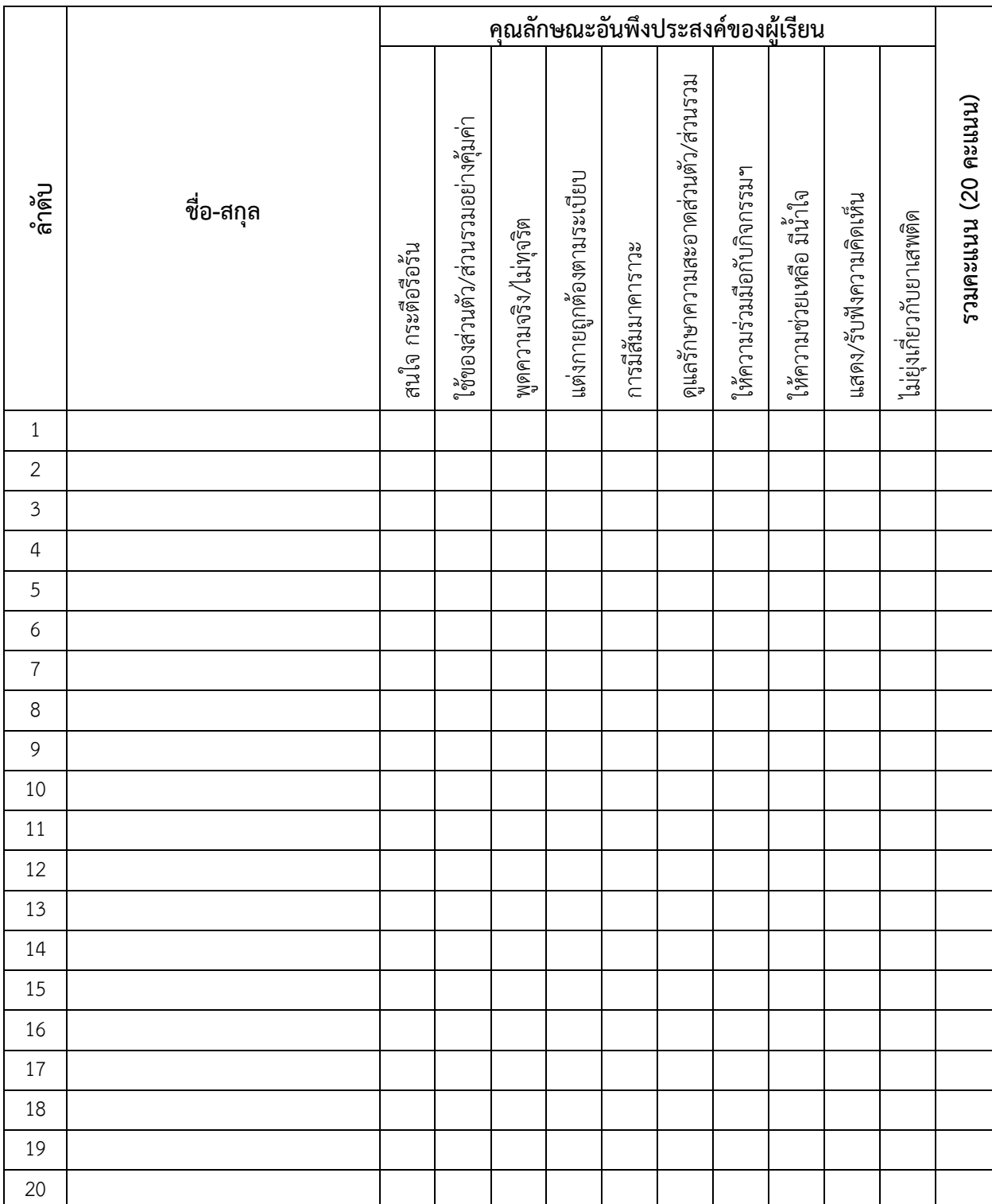

## **แบบประเมินคุณลักษณะอันพึงประสงค์ของผู้เรียน (จิตพิสัย) วิชา เขียนแบบด้วยโปรแกรมคอมพิวเตอร์ รหัสวิชา 20102-2002**

**บันทึกหลังการสอน**

**บันทึกหลังการจัดการเรียนรู้**

**1. ข้อสรุปหลังการจัดการเรียนรู้**

### **2. ปัญหาและอุปสรรคที่พบ**

### **3. แนวทางพัฒนา/แก้ปัญหา**